## **Calendrier Formation - Edition 2021**

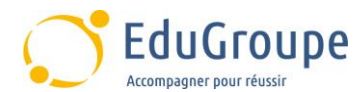

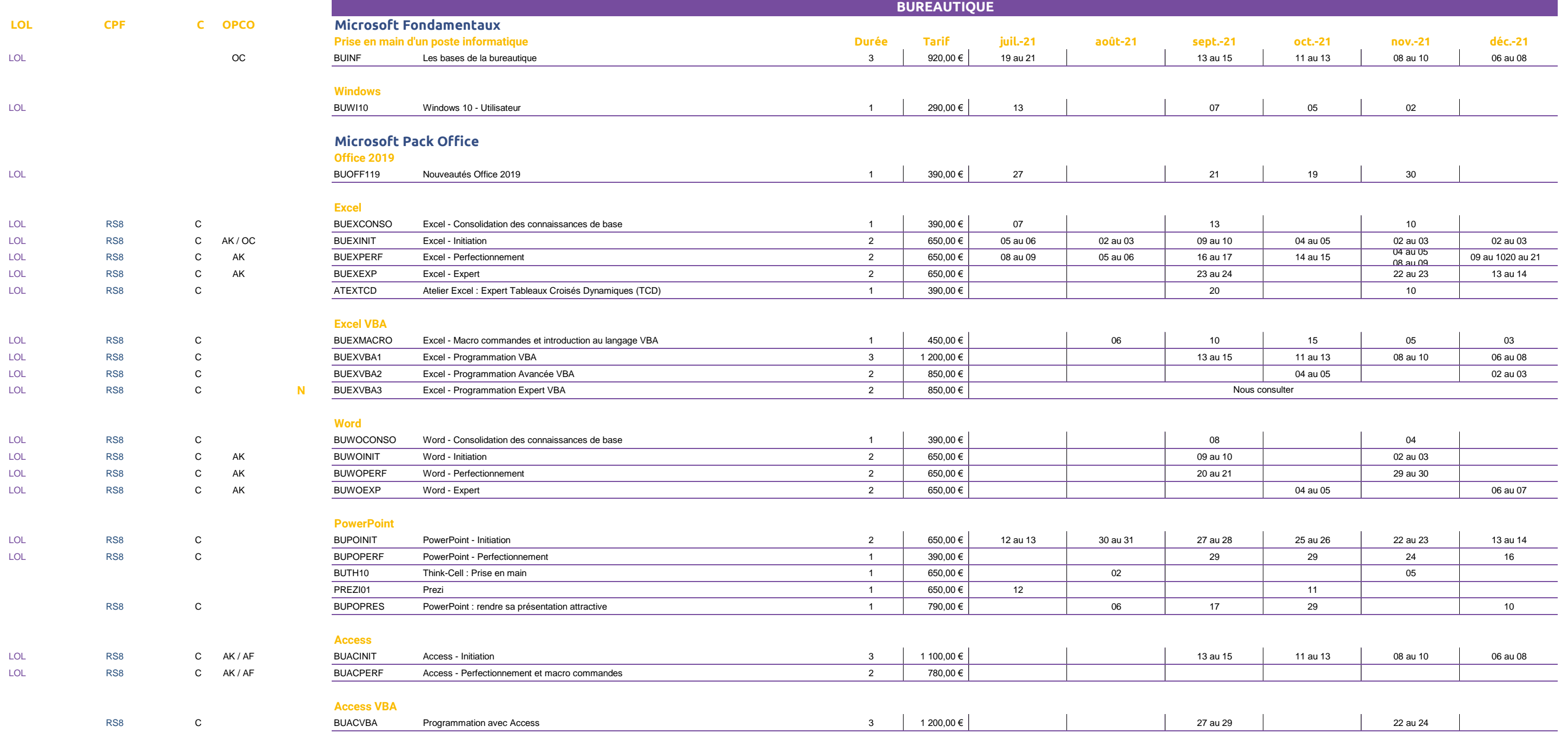